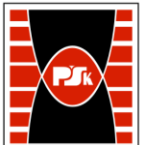

# **IV. Opis programu studiów**

## **3. KARTA PRZEDMIOTU**

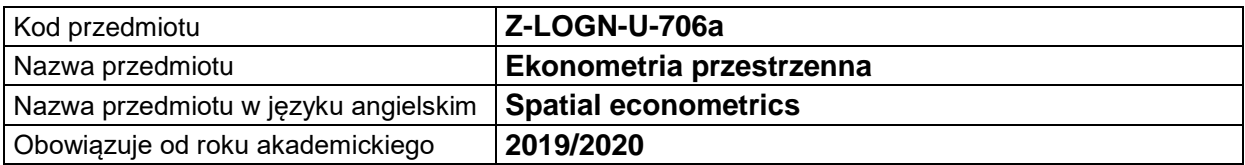

#### **USYTUOWANIE MODUŁU W SYSTEMIE STUDIÓW**

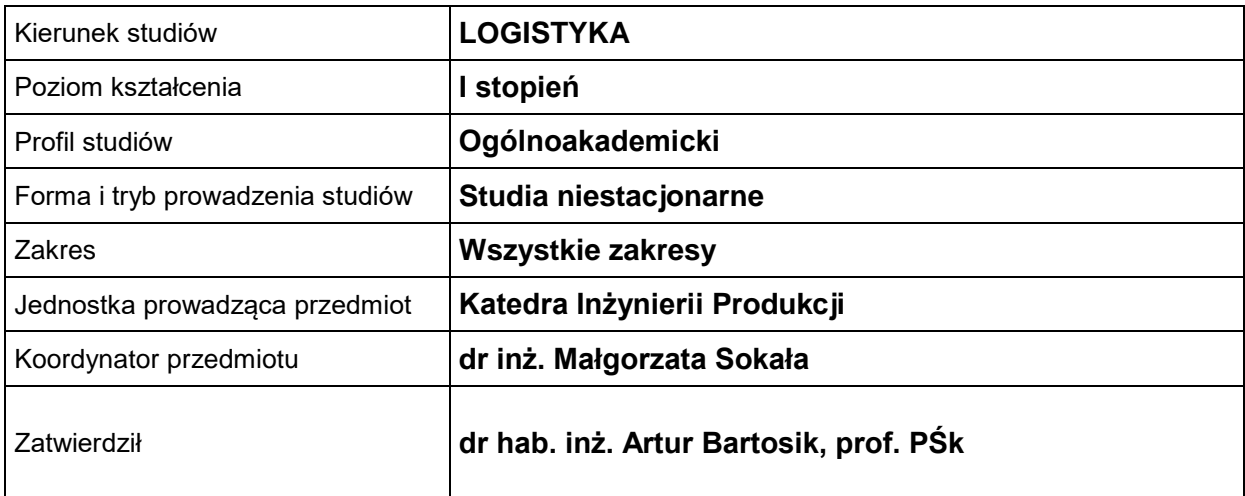

## **OGÓLNA CHARAKTERYSTYKA PRZEDMIOTU**

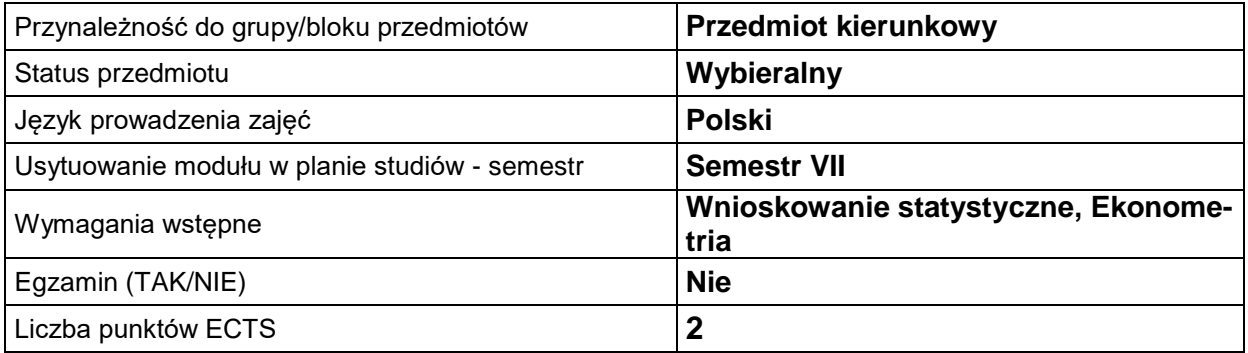

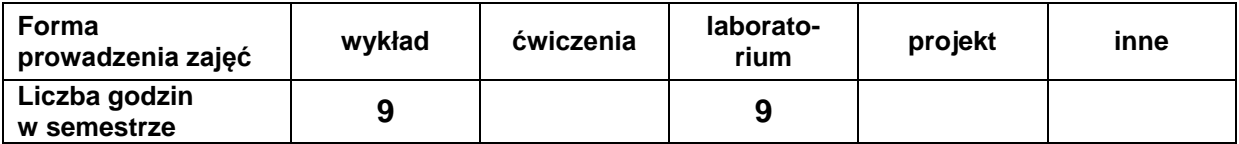

### **EFEKTY UCZENIA SIĘ**

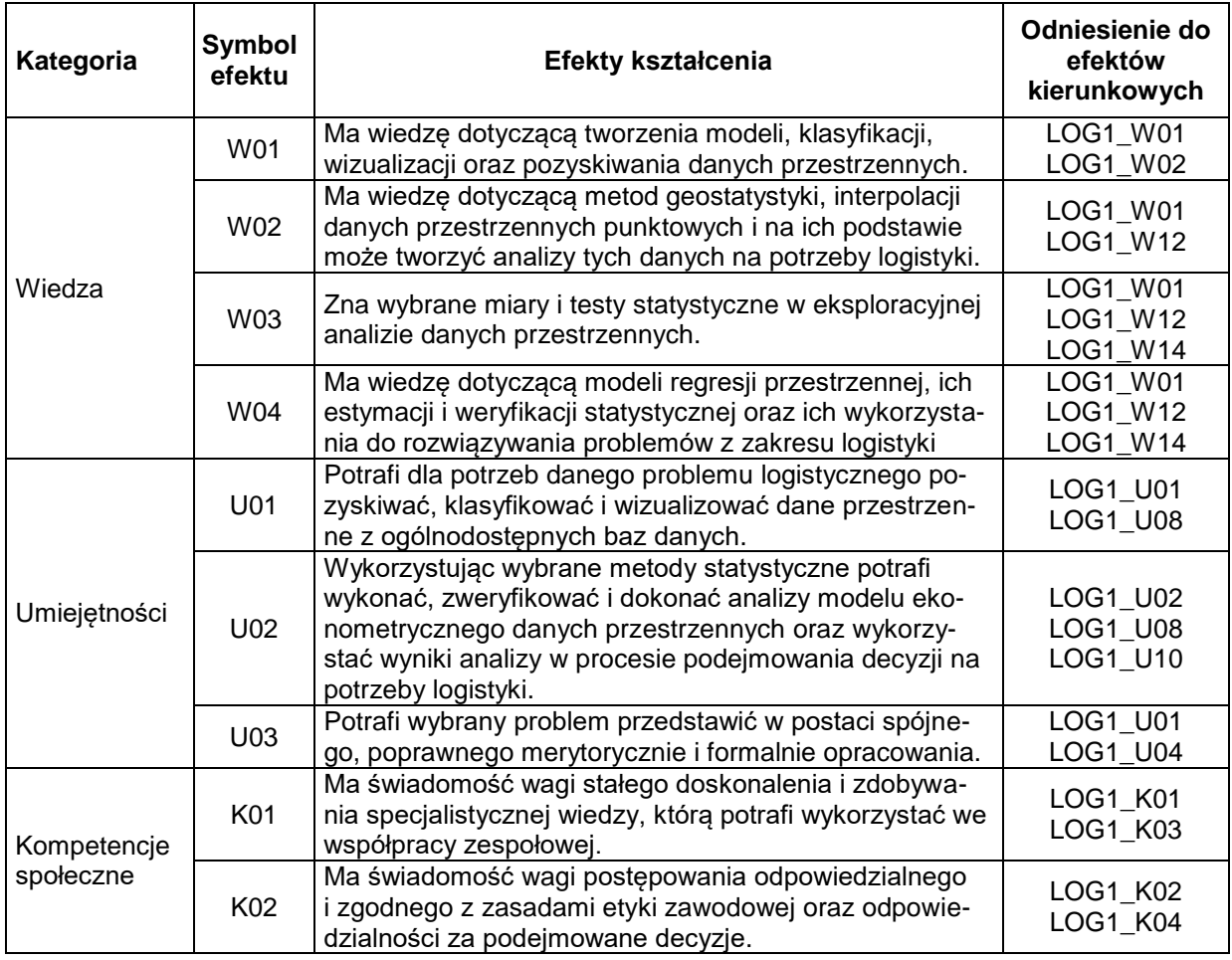

## **TREŚCI PROGRAMOWE**

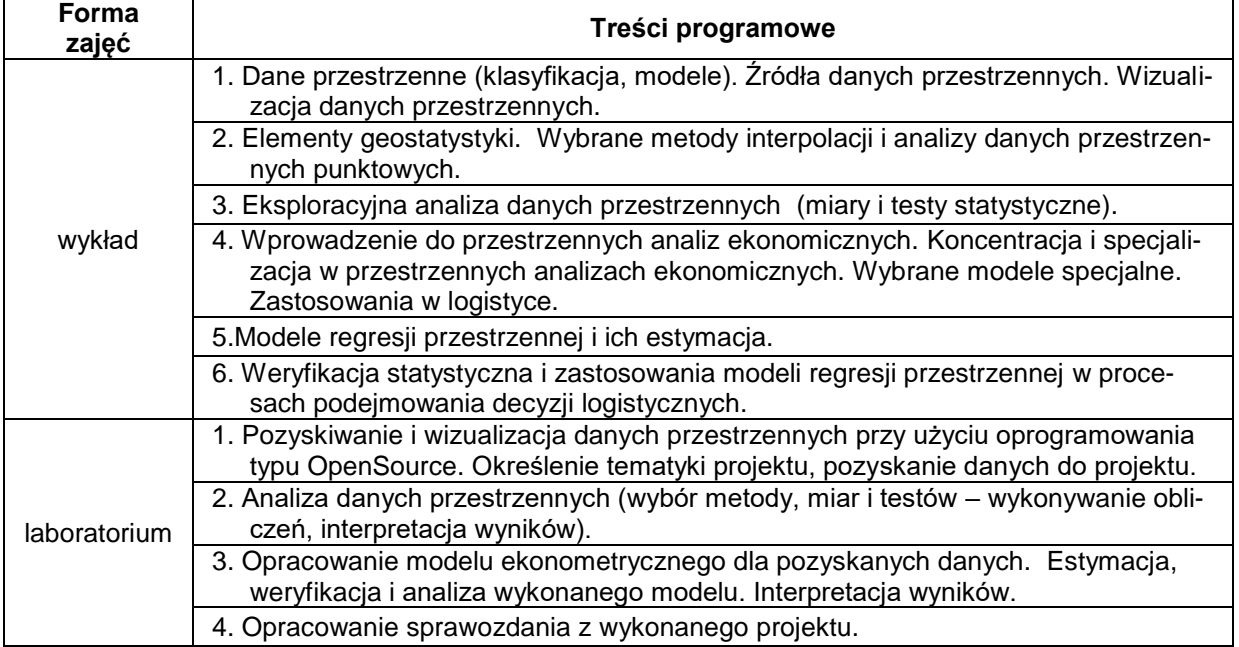

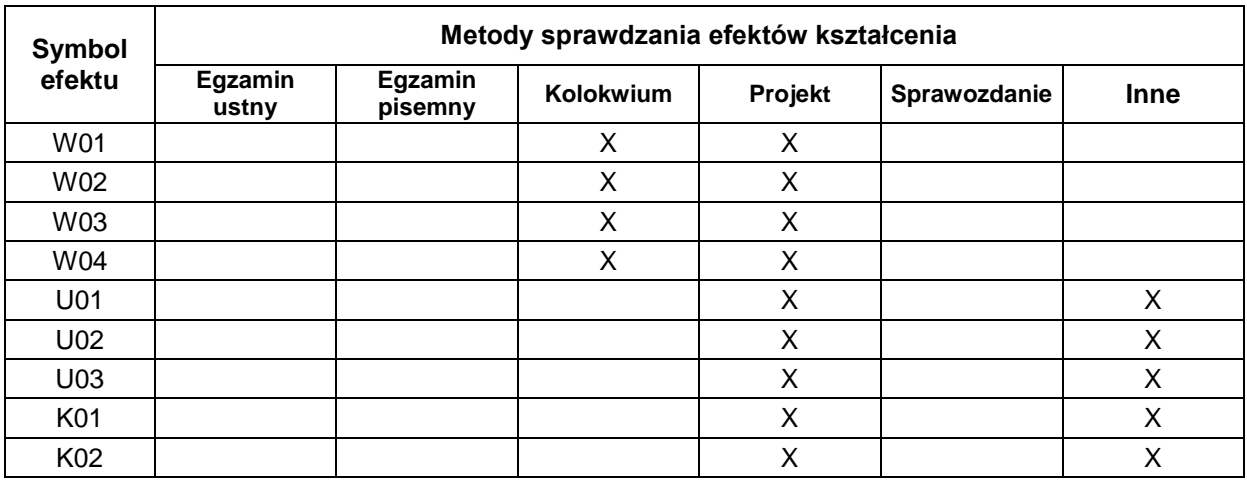

## **METODY WERYFIKACJI EFEKTÓW UCZENIA SIĘ**

#### **A. FORMA I WARUNKI ZALICZENIA**

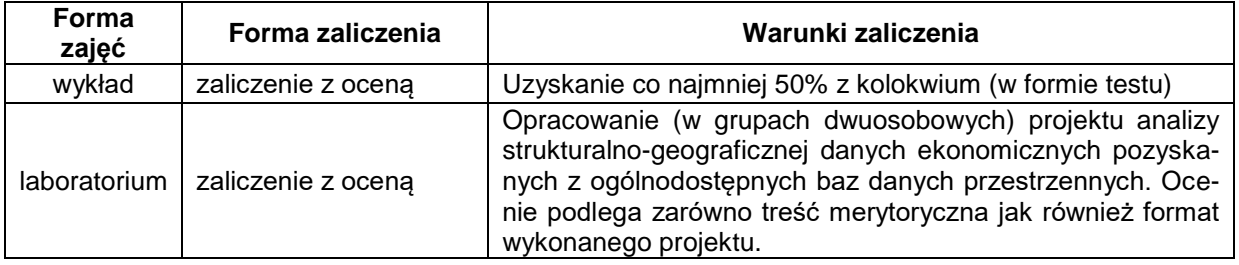

#### **NAKŁAD PRACY STUDENTA**

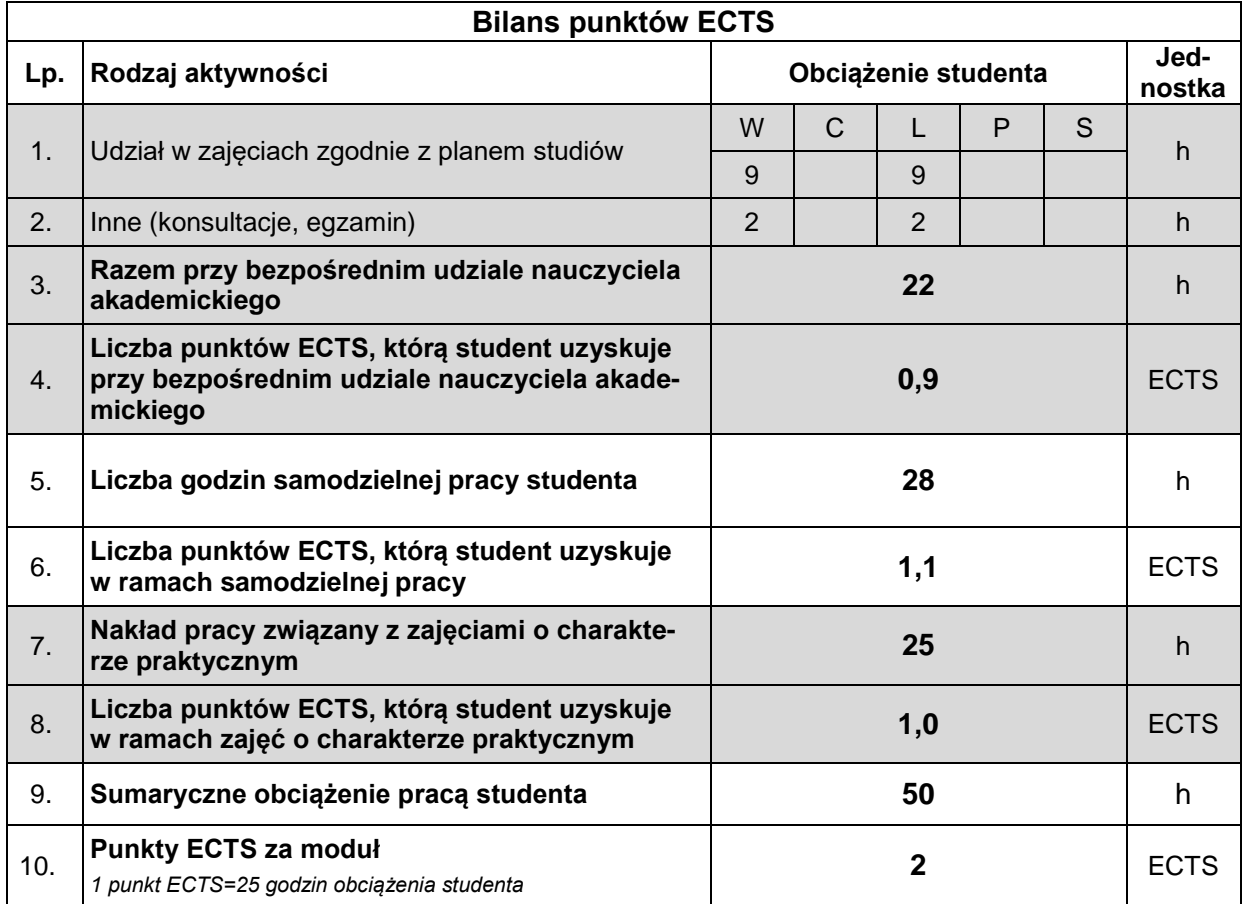

#### **LITERATURA**

- 1. Suchecki B. (red.), (2010), *Ekonometria przestrzenna. Metody i modele analizy danych przestrzennych,* Wydawnictwo C. H. Beck, Warszawa.
- 2. Suchecki B. (red)., (2012), *Ekonometria przestrzenna II. Modele zaawansowane,* Wydawnictwo C. H. Beck, Warszawa.
- 3. Suchecka J. (red.), (2014), *Statystyka przestrzenna. Metody analiz struktur przestrzennych,* Wydawnictwo C. H. Beck, Warszawa.
- 4. Strahl D. (red.), (2006), *Metody oceny rozwoju regionalnego,* Wydawnictwo Akademii Ekonomicznej we Wrocławiu, Wrocław.
- *5.* Nowosad, J.,(2019), *Geostatystyka w R*, Poznań, elektoniczna wersja skryptu dostępna na *<https://bookdown.org/nowosad/Geostatystyka/>*
- *6. <https://www.r-project.org/>*
- *7. <https://www.qgis.org/pl/site/>*